# 감성변화에 따른 인체변화를 시각화하기 위한 ReDViZ시스템

# **human body changes due to Sensitivity changes in the Visualization for ReDViZ System**

이상태\*, 김재림\*, 괴기석\*, 최기석\*\*, 주원균\*\*

Sang-Tae Lee\* Jae-Lim Kim\*, Ki-Tae Kim\*, Yong-Seok Choi, Ki-Seok Choi\*\*, Won-Gyun Joo\*\*

\* 한국표준과학연구원, \*\*한국과학기술정보연구원

\* Korea Research Institute of Standards and Science, \*\*Korea Institute of Science and Technology Information

#### ABSTRACT

요즘 사람들이 인체에 대하여 많은 관심을 가지고 있다. 그러면서 나의 몸에 작은 변화가 일어 났을 때 나의 신체는 어떻게 변할 것인가에 대한 궁금증이 생기게 되었다. 인체의 변화는 많은 사람들 마다 조금씩 차이는 있겠지만 비슷한 변화를 있을 것이라고 추측 하였다. 일반 사람들에게 정보를 제공하기 위해서는 서비스하는 데이터가 통계적 검증 절차를 받아야 하는 관계로 일반적으로 많은 실험을 통해 얻어진 데이터들을 보여주도록 하였다. 본 시스템 에서는 인체모형 중 남자 머리 구조를 시각화 하여 심리/생리, 음향/음성 에 따른 머리의 변화되는 모습을 보여주도록 하였다. 또 머리를 구조화 하여 시뮬 레이션 할 수 있는 공간을 제공하여 방문한 사람들이 이용하기 쉽고 뚜렷한 데이터를 서비스 하였다. 그리하여 전문가, 학생 또는 일반 사람들이 인체 변화에 대한 궁금한 점을 최대한 해결 할 수 있도록 해준다.

*Keyword:* 시각화*,* 플랫폼*,* 인체데이터*,* 표준화

## 1. 서론

현대 여러 연구분야에서는 결과 데이터들을 수 집 하고 서로 상호간에 연동을 통하여 새로운 정 보를 생성하고 표현 하는 사용자 중심의 학문이 중요한 이슈로 부각되고 있다. 이로 인해 감성과 학 분야는 여러 연구데이터를 통합하여 그 데이터 를 가지고 새로운 정보를 제공하는 작업이 더욱더 중요하다. 인체 분야에서 예전에는 전문가들만 이 러한 종합적인 정보를 분석하고 그들만의 지식으

로 가지고 있었으나 현대 사회에서는 일반 사람들 이 자신의 인체에 대한 궁금증이 커짐으로 써 인 체에 대한 많은 지식을 알기를 원하게 되었다.

본 논문에서는 전문가들만 알 수 있는 수치 및 기호들의 정보를 가지고 일반 사람들이 알 수 있 도록 시각적으로 보여 줄 수 있게 제공해준다. 그 리고 심리/생리 또는 음향/음성의 영향에 따라 사 람의 뇌에 변화도 시각적으로 보여 줄 수 있도록 하였다. 우리는 이 시스템을 RnDViZ(R&D

Visualization System)이라 부르기로 하였다.

## 2. 시각화 플랫폼 연구 방법

해외의 경우를 보면 시각화 시스템에 대한 연구 가 10여 년 전부터 진행되면서 시각화 핵심 엔진 과 라이브러리들을 만들어서 출시하고 있으나 우 리나라의 경우는 최근 몇 년 전부터 시작은 하고 있으나 국가차원의 시각화에 대한 가이드라인이 마련되지 않은 상태이므로 다른 나라의 방식을 그 대로 도입하기보다 우리나라에 맞게 진행할 필요 가 있다

### 2.1 3차원 인체 데이터

우리나라의 신체에 대한 정확한 디지털 정보를 위해서 Visible Korean Human (VKH) 이라 부 르는 고해상도의 의료 데이터를 한국과학기술정보 연구원의 주관 하에 생성하였다 [2]. 한국인의 신체에 대하여 상세한 정보를 디지털화하고, 그에 기반을 둔 각종 응용 소프트웨어를 제작함으로써, 의료 분야의 교육 및 연구에 유용한 정보를 제공 함을 목표로 한다. VKH 는 냉동된 인간 시체 전 체를 횡단면으로 0.2mm 간격으로 절단하여, MR 과 CT 이미지를 촬영한 방대한 데이터 집합이다. 이러한 데이터를 효과적으로 가시화 할 수 있는 기술의 개발 및 확보가 요구되고 있다. 지금 현재 각 인체 부위별로 3차원 데이터 작업화가 이루어 지고 있지만 본 연구에서는 두상부분에 대해서만 3차원 영상을 서비스화 한다. [4]

### 2.2 RnDViZ 시스템 플랫폼

국내 인체 데이터를 서비스 하기 위해서 데이터 는 한국과학기술정보연구원의 인체데이터를 사용 한다. 시각화 플랫폼은 그림 1과 같이 크게 서버 와 클라이언트로 구성되어 있다. 서버는 인체관련 모든 데이터를 저장 하고 관리 하고 클라이언트에 서는 필요한 데이터를 서버에 요청을 한다. 그리 고 요청된 데이터를 시각적으로 보여주는 기능을 제공한다.

RnDViZ 시스템 플랫폼은 기존 설계[5]에서 3 차원 인체데이터를 기준으로 사용할 수 있도록 하였다. 그림 2 에서 보는 바와 같이 웹 어플리케이션 서버는 톰켓, 프레임워크는 struts, iBatis 를 사용하였다. 인체 데이터를 관리하기 위해서 오라클(11g)를 사용하였다.

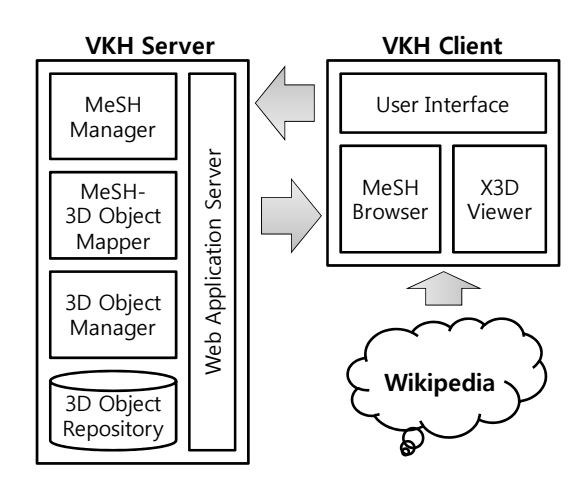

#### [그림 1]. 클라이언트-서버 플랫폼 구성도

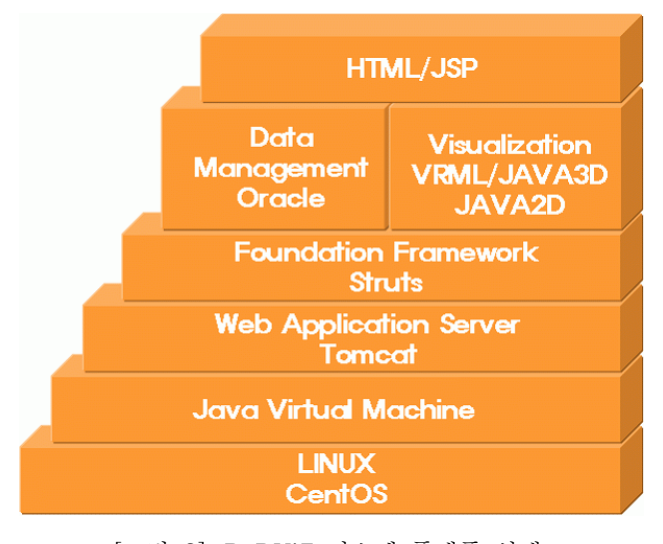

[그림 2]. RnDViZ 시스템 플랫폼 설계

인체데이터를 3 차원으로 볼 수 있는 시스템은 AWT+Swing 기반으로 JAVA3D 등을 사용하였으며 보다 선명하고 정확한 정보를 제공.하고자 Graphic library 는 OpenGL 을

이용하였습니다. 그리고 이것을 웹에 연동하기 위하여 applet 을 이용하여 적용하였습니다.

# 3. RnDViZ 시스템

3.1 실험 데이터 관리

감성 변화에 따라 인체가 변하는 것을 보여주기 위하여 우선 감성이 어떻게 변하는지 이러한 실험 데이터를 관리를 먼저 하였다. 그림 3에서 보는 바와 같이 우선 심리/생리, 음향/음성, fMRI 관련 실험 데이터들을 관리 하였다.

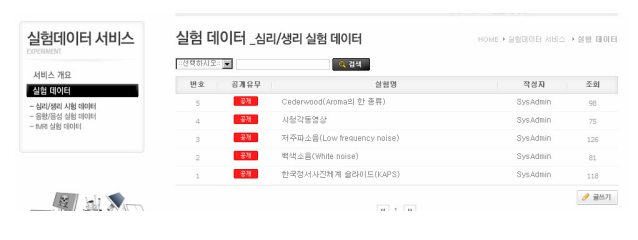

[그림 3]. 실험데이터 관리

각각 해당 실험에 대한 실험 정보를 관리 하고 그리고 그 실험에 참여한 사람들의 실험 정보도 상세하게 확인 하고 그리고 해당 실험 데이터를 다운받을 수 있다.

### 3.2 인체 데이터 시각화 시뮬레이터

인체 시각화 시뮬레이터는 Applet 형식으로 구 현되고 MeSH 브라우저와 3D 뷰어로 구분한다. MeSH 브라우저는 MeSH 구조를 사용자에게 보 여주고 그리고 원하는 노드에 대한 인체 데이터를 서버에 요청 한다. 특정 노드에 대한 요청이 있으 면 서버에서는 3D 영상을 3D 뷰어에 보여준다. 여러 개의 신체 부위를 순차적으로 시각화 하여 뷰어에는 통합되어 보여지게 된다. 그림 4는 이와 같은 내용을 통합적으로 시각화 하고 있는 모습을 보여준 화면이다.

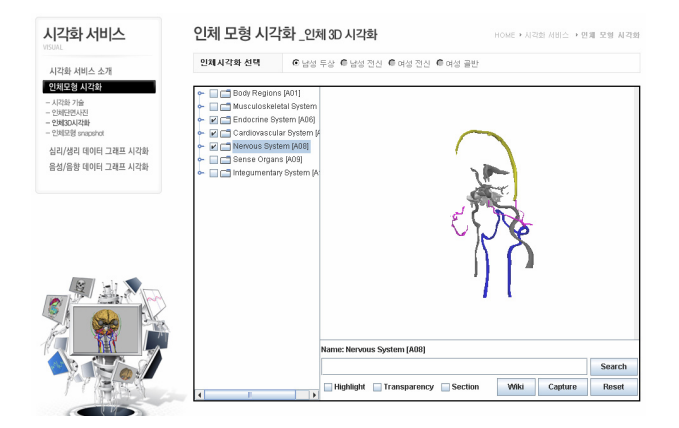

[그림 4]. 머리 부분의 내부 구조 (일부분)

시뮬레이터는 마우스 이벤트를 추가하여 보여지 는 영상을 확대 하거나 축소 하여 관찰 할 수 있 고 그리고 정면뿐만 아니라 좌, 우로 회전하여 영 상을 관찰 할 수 있도록 하였다.

3.3 감성 변화에 따라 인체 변화 시뮬레이터 실험데이터를 가지고 인체 변화를 3차원으로 확 인하기 위하여 우선 뇌 구조에서 감성 변화에 따 라 반응이 일어나는 현상을 보여준다. 그림 5는 fMRI 관련 실험 데이터에 대한 뇌의 반응을 보여 준 것이다.

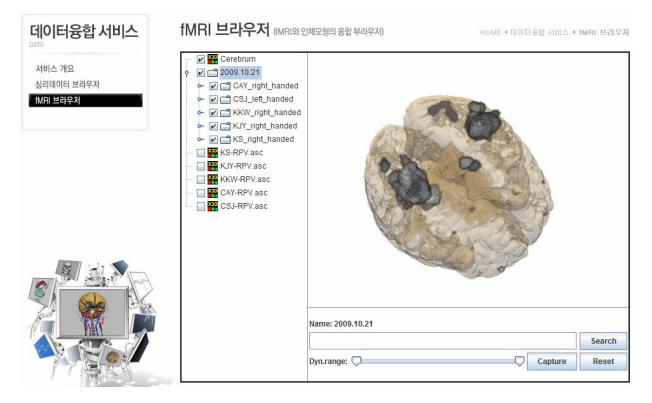

[그림 5]. fMRI 실험 데이터에 의한 뇌 반응

### 3.4 Wikipedia 검색

Wikipedia는 전 세계의 사용자들에 의해 구축 되고 있는 다국어 백과 사전이다. 따라서 본 연구 에서 사용 되고 있는 인체 데이터는 그림 6처럼

즉시, Wikipedia 백과사전에서 찾아 볼 수 있다. 또 데이터 관리 측면에서 구축된 데이터를 Wikipedia 비교하여 오류를 발견 하고 수정 할 수 있다.

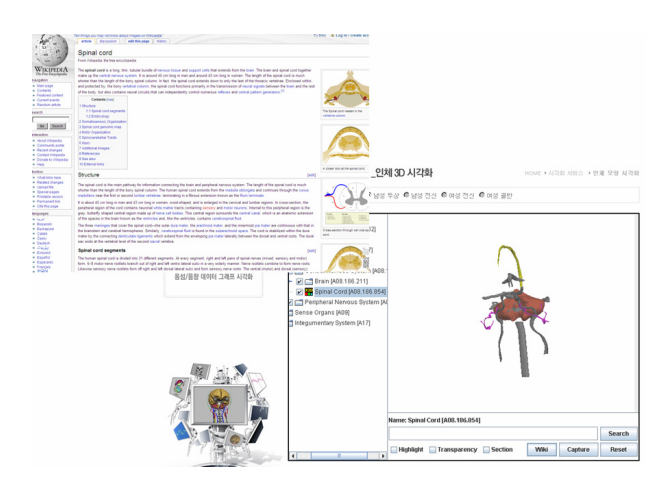

[그림 6]. Wikipedia 검색

# 4. 결론

한국인의 인체 데이터를 시각화 하는 것을 기준 으로 하여 사람의 감성이 변화에 대하여 인체에서 일어나는 변화를 시각화 하는 것을 목표로 하여 Linux 기반으로 구현하였다. 우선은 인체 두상의 표면을 모델링 하여 두상에서 변화를 보여 질 수 있도록 하였고 보다 자세하고 선명한 정보를 제공 하고자 데이터 품질을 향상시키고 있으며, 이에 걸맞도록 플랫폼의 속도를 향상시키는 작업을 진 행 중이다. 이를 통해 많은 사람들이 인체 데이터 를 쉽게 접하고 그리고 인체 관련 실험에 대한 정 보를 검증하고 공유 함으로 써 더 많은 새로운 데 이터를 얻을 수 있으며 이를 교육에 활용 할 수 있도록 기대한다.

향후, 인체 데이터의 범위를 몸 전체로 확장해 나가는 작업이 필요하며, 그리고 지금은 실험 된 데이터를 가지고 감성변화에 대한 인체 변화를 보 여지지만 아무런 정보 없이 감성 변화에 대한 정 보만 가지고 인체의 변화를 보여질 수 있도록 개 선이 필요하다.

# 참고문헌

- [1] 플래폼(2009), \*www.visiblebody.com, study.itee.uq.edu.au, \*\*\* Lab Chart Software
- [2] VKH(2009), http://vkh3.kisti.re.kr/
- [3] 이상태, 정명수, 최기석, 허태상(2008). "인접한 감성연구 데이터의 상호 연계와 시각화를 위한 플랫폼 구현". 한국감성과학회 2008년도 추계 학술대회, pp. 58-61
- [4] 류법모, 김기태, 최용석, 이상태, 최기석, 주원 규(2009). "VKH 데이터의 3차원 시각화를 위한 플랫폼 구현". 한국산업정보학회 춘계학술대회, pp. 173-176
- [5] J. J. Thomas, "Illuminating the Path: The Research and development Agenda for Visual Analytics", National Visualization and Analytics Center